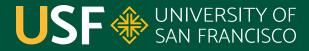

CHANGE THE WORLD FROM HERE

# **Volatile Keyword** CS 272 Software Development

**Professor Sophie Engle** Department of Computer Science

## Synchronized Keyword

- Protects blocks of code, not objects
- Provides mutual exclusion, which causes blocking, which slows down code
- Can be used to prevent **thread interference** (atomicity) and prevent **memory consistency** errors (visibility)

http://docs.oracle.com/javase/tutorial/essential/concurrency/sync.html

**CS 272 Software Development** Professor Sophie Engle

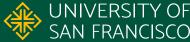

## Volatile Keyword

- Indicates a variable is **unstable** (i.e. volatile) and may be accessed concurrently
- Provides *lightweight* synchronization
  - Changes are always visible to other threads
  - Does not causes blocking
- Does <u>not</u> eliminate need for other synchronization!

http://docs.oracle.com/javase/tutorial/essential/concurrency/atomic.html

**CS 272 Software Development** Professor Sophie Engle

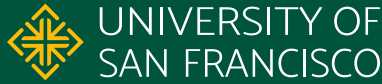

## Volatile Keyword

- Threads always read latest value (not cached value)
- Write operations cannot depend on current value  $\circ$  e.g. shutdown = true;
- Read operations cannot be used with other variables o e.g. if (volatileVar = true)

http://www.ibm.com/developerworks/java/library/j-jtp06197/index.html

CS 272 Software Development Professor Sophie Engle

Department of Computer Science | UNIVERSI https://www.cs.usfca.edu/ SAN FRAN

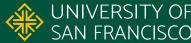

### **Java Theory and Practice: Managing Volatility** Brian Goetz for IBM Developer

<u>https://www.ibm.com/dovalaparwarks/ipva/library/i\_itp06107</u>

#### Archived:

https://web.archive.org/web/20210228140403/https://www.ibm.c om/developerworks/java/library/j-jtp06197/index.html

CS 272 Software Development Professor Sophie Engle

Department of Computer Science | UNIVERSI https://www.cs.usfca.edu/ SAN FRAN

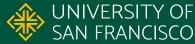

- Pattern #1: Status flags
  - Write of flag does not depend on current value
  - Read of flag does not depend on other variables
- Pattern #2: One-Time Safe Publication
  - Object must be thread-safe or effectively immutable
  - Object must be initialized only once

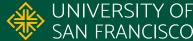

```
1. private volatile boolean active;
 2.
   public void shutdown() {
3.
   active = false;
5. }
 6.
 7. public void run() {
       while (active) {
8.
          // do stuff...
9.
10.
11. }
```

Department of Computer Science https://www.cs.usfca.edu/ https://www.cs.usfca.edu/

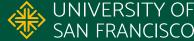

```
public class WidgetLoader extends Thread {
 1.
        public volatile Widget widget;
 2.
3.
        public void run() {
            widget = loadWidget();
 4.
      5.
6. }
 7.
   public class MainThread extends Thread {
 8.
        public void run() {
 9.
            while (true) {
10.
                if (widgetLoader.widget \neq null) {
11.
                    // do stuff...
12.
```

Department of Computer Science | A UNIVERSITY OF https://www.cs.usfca.edu/

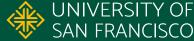

- Pattern #3: Independent Observations
  - Similar to one-time safe publication, except multiple independent writes of effectively immutable object
- Pattern #5: Cheap Read-Write Lock
  - Use **volatile** for non-blocking reads
  - Use **synchronized** for blocking writes

https://www.ibm.com/developerworks/java/library/j-jtp06197/

**CS 272 Software Development** Professor Sophie Engle

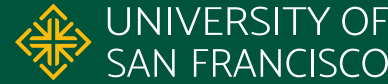

```
private volatile String lastUser;
 1.
2.
   public void auth(String user, String pass) {
3.
       boolean valid = checkPass(user, pass);
 4.
       if (valid) {
5.
6.
           activeUsers.add(user);
           lastUser = user;
        }
8.
9.
    return valid;
   }
10.
11. }
```

https://www.ibm.com/developerworks/java/library/j-jtp06197/

**CS 272 Software Development** Professor Sophie Engle

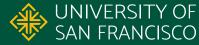

```
private volatile int counter;
1.
2.
  public int getCount() {
3.
4.
  return counter;
5. }
6.
  public synchronized void increment() {
7.
8.
       counter++;
9. }
```

https://www.ibm.com/developerworks/java/library/j-jtp06197/

CS 272 Software Development Professor Sophie Engle

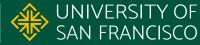

- Use carefully, or not at all
  - This class does not require the use of this keyword
- Use for simplicity when full synchronization is not necessary
- Use for scalability when reads outnumber writes
   Or, use an actual read/write lock

https://www.ibm.com/developerworks/java/library/j-jtp06197/

**CS 272 Software Development** Professor Sophie Engle

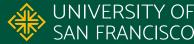

# SAN FRANCISCO

## CHANGE THE WORLD FROM HERE

**Software Development** Department of Computer Science Professor Sophie Engle sjengle.cs.usfca.edu